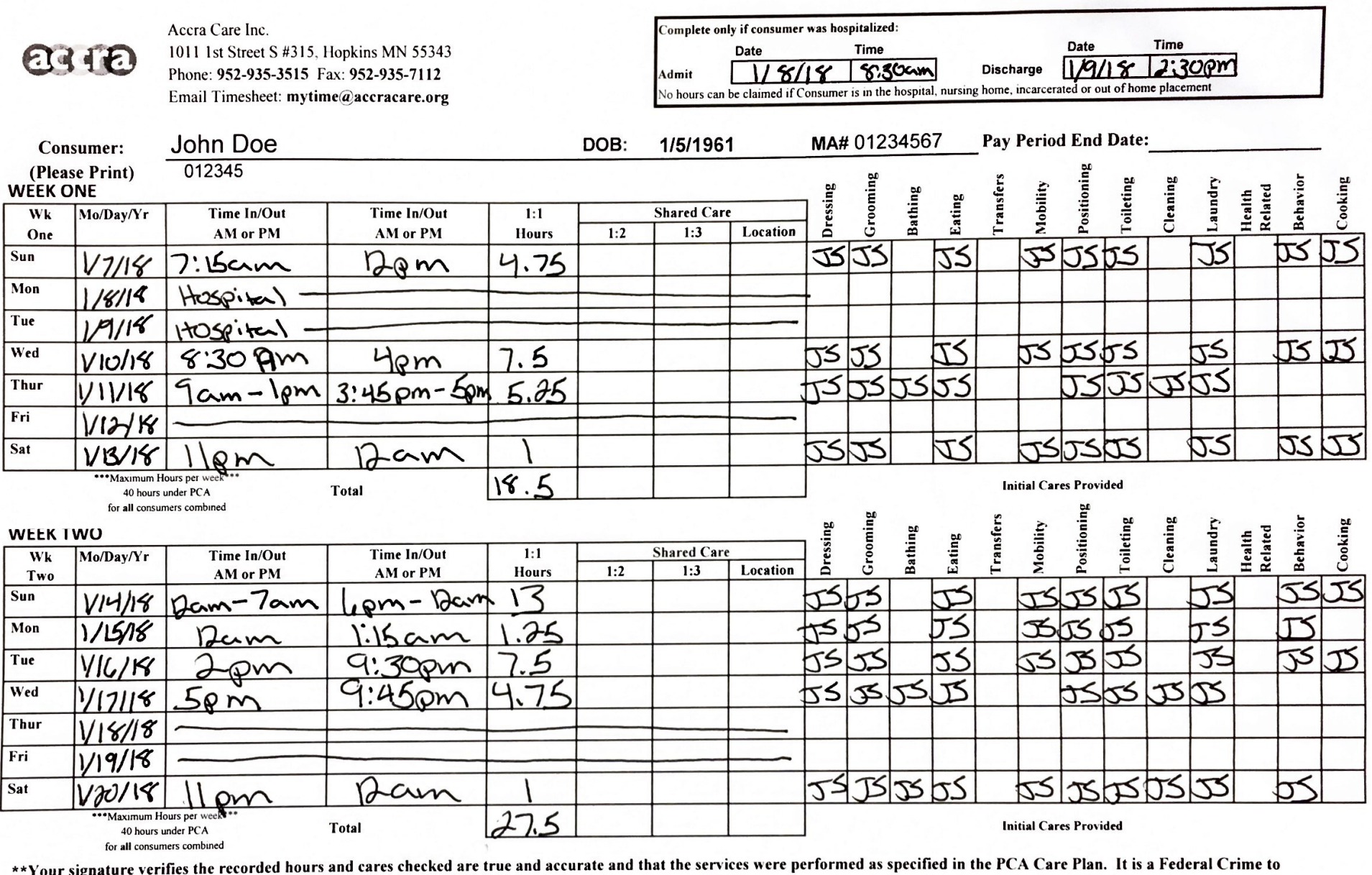

 $\pmb{v}$ 

provide false information for Medical Assistance payment.

1/2012018 Smith Jane  $\frac{1}{\text{Employee Signature}}$ **Date** 

**Employee Phone #:** 

Jane **Employee Name (Printed)** 

John Doe **Responsible Party Signature** Date

1/20/2018

**Consumer or Responsible Party Phone #:** 

\*\*\* Timesheets are due in the office by noon Tuesday following the end of the pay period.

\*\*\* Employees are only paid for time they are physically present and working with the consumer.

## Sample scan using the Adobe Scan app on smartphones

Emp ID (on PayStub)

V2014